## Package 'transomics2cytoscape'

October 16, 2023

Title A tool set for 3D Trans-Omic network visualization with Cytoscape

Version 1.10.0

Description transomics2cytoscape generates a file for 3D transomics visualization by providing input that specifies the IDs of multiple KEGG pathway layers, their corresponding Z-axis heights, and an input that represents the edges between the pathway layers. The edges are used, for example, to describe the relationships between kinase on a pathway and enzyme on another pathway. This package automates creation of a transomics network as shown in the figure in Yugi.2014 (https://doi.org/10.1016/j.celrep.2014.07.021) using Cytoscape automation (https://doi.org/10.1186/s13059-019-1758-4).

License Artistic-2.0

Imports RCy3, KEGGREST, dplyr, purrr, tibble

Suggests testthat, roxygen2, knitr, BiocStyle, rmarkdown

Encoding UTF-8

LazyData false

biocViews Network, Software, Pathways, DataImport, KEGG

VignetteBuilder knitr

SystemRequirements Cytoscape >= 3.9.1

RoxygenNote 7.1.2

git\_url https://git.bioconductor.org/packages/transomics2cytoscape

git\_branch RELEASE\_3\_17

git\_last\_commit e1a47a3

git last commit date 2023-04-25

Date/Publication 2023-10-15

Author Kozo Nishida [aut, cre] (<<https://orcid.org/0000-0001-8501-7319>>), Katsuyuki Yugi [aut] (<<https://orcid.org/0000-0002-2046-4289>>)

Maintainer Kozo Nishida <kozo.nishida@gmail.com>

### <span id="page-1-0"></span>R topics documented:

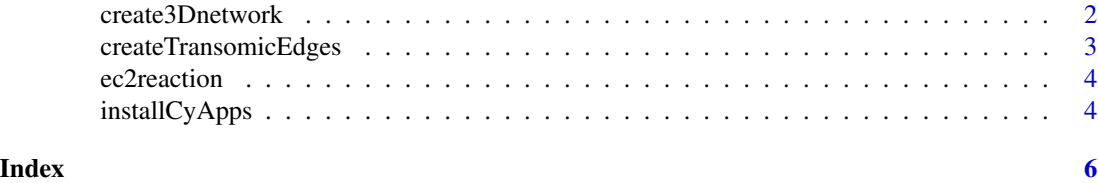

create3Dnetwork *Create 3D network view for transomics visualization.*

#### Description

Import multiple KEGG pathways and integrate the pathways into Cy3D renderer

#### Usage

```
create3Dnetwork(networkDataDir, networkLayers, stylexml)
```
#### Arguments

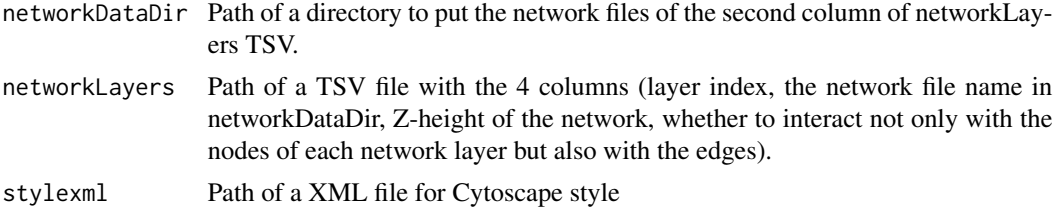

#### Value

A SUID of the 3D network.

#### Author(s)

Kozo Nishida

#### Examples

```
## Not run:
networkDataDir <- tempfile(); dir.create(networkDataDir)
networkLayers <- system.file("extdata/usecase1", "yugi2014.tsv",
    package = "transomics2cytoscape")
stylexml <- system.file("extdata/usecase1", "yugi2014.xml",
   package = "transomics2cytoscape")
suid <- create3Dnetwork(networkDataDir, networkLayers, stylexml)
```
## End(Not run)

<span id="page-2-0"></span>createTransomicEdges *Create Trans-Omic edges between layers of the network.*

#### Description

Create Trans-Omic edges between layers of the network

#### Usage

createTransomicEdges(suid, transomicEdges)

#### Arguments

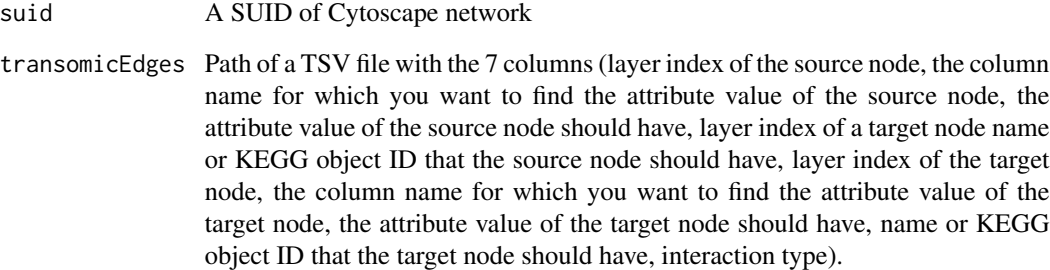

#### Value

A SUID of the 3D network.

#### Author(s)

Kozo Nishida

#### Examples

```
## Not run:
layer1to2 <- system.file("extdata/usecase1", "k2e.tsv",
   package = "transomics2cytoscape")
suid <- createTransomicEdges(suid, layer1to2)
```
## End(Not run)

<span id="page-3-0"></span>

#### Description

Convert a EC number column to a KEGG reaction ID column

#### Usage

ec2reaction(tsvFilePath, columnIndex, outputFilename)

#### Arguments

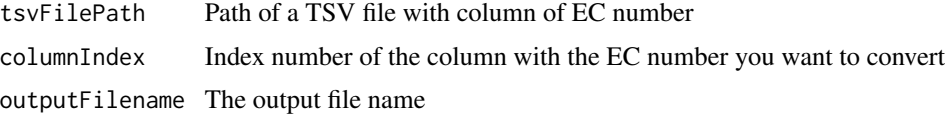

#### Value

None

#### Author(s)

Kozo Nishida

#### Examples

```
## Not run:
layer3to2 <- system.file("extdata/usecase1", "allosteric_ecnumber.tsv",
   package = "transomics2cytoscape")
ec2reaction(layer3to2, 6, "allosteric_ec2rea.tsv")
```
## End(Not run)

installCyApps *Install the Cytoscape Apps the transomics2cytoscape depends.*

#### Description

Install the Cytoscape Apps the transomics2cytoscape depends

#### Usage

installCyApps()

#### installCyApps

#### Value

None

#### Author(s)

Kozo Nishida

#### Examples

## Not run: installCyApps()

## End(Not run)

# <span id="page-5-0"></span>Index

create3Dnetwork, [2](#page-1-0) createTransomicEdges, [3](#page-2-0)

ec2reaction, [4](#page-3-0)

installCyApps, [4](#page-3-0)